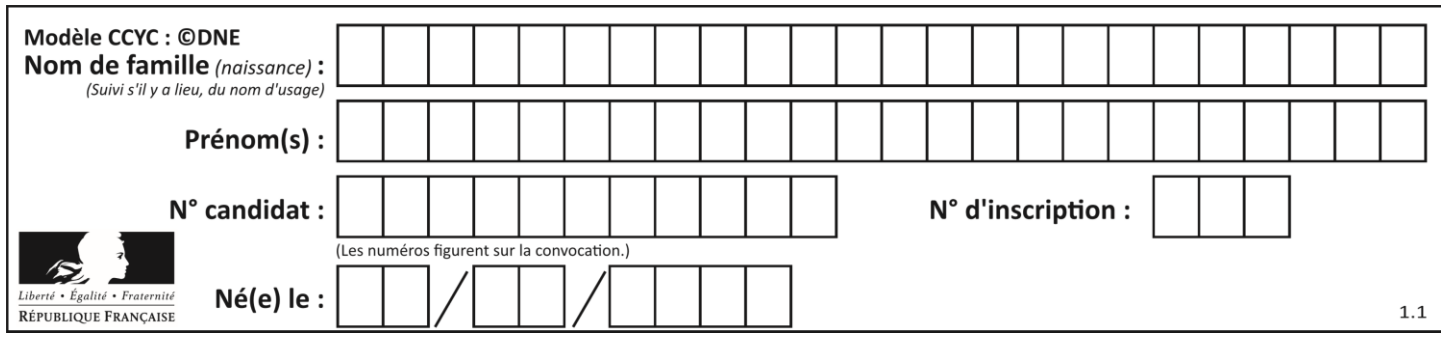

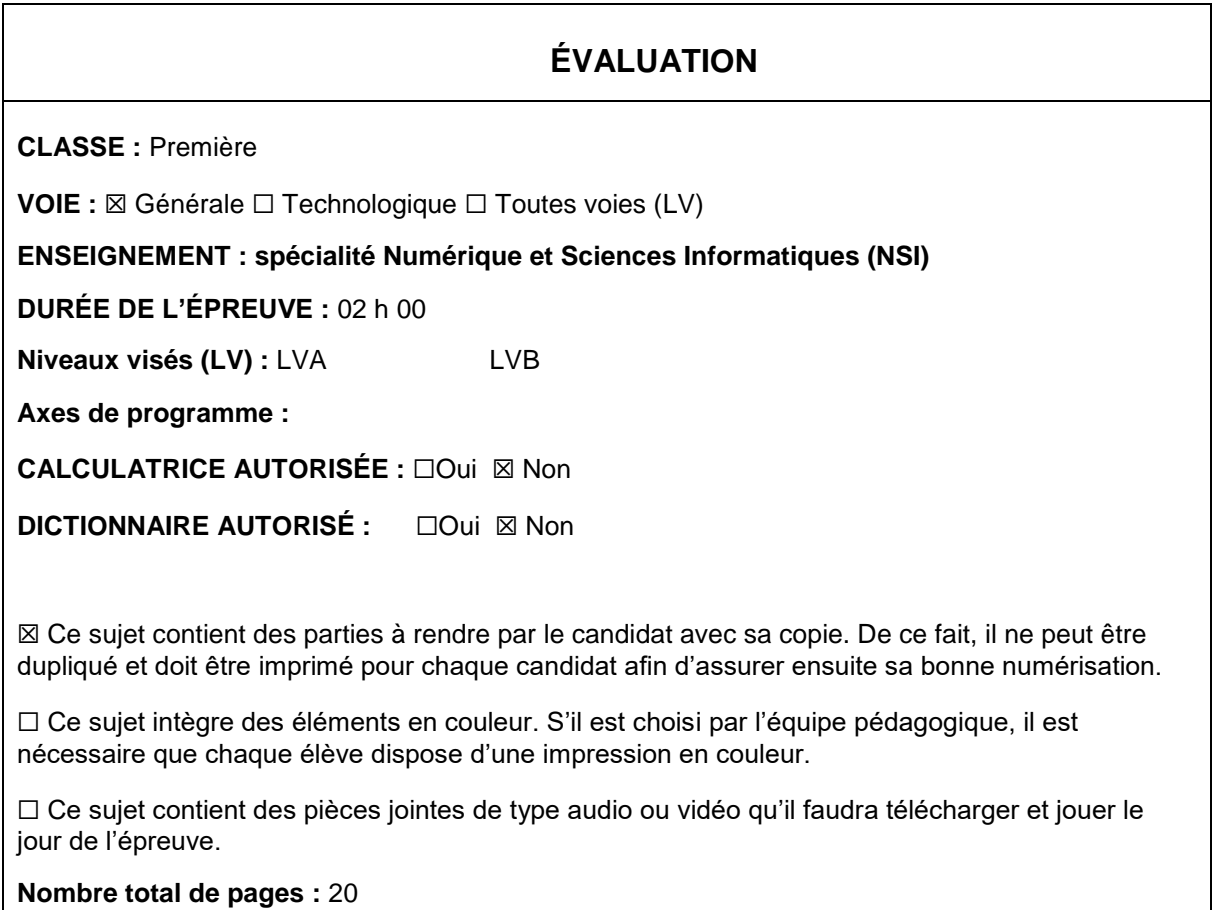

L'épreuve consiste en 42 questions, rangées en 7 thèmes.

Pour chaque question, le candidat gagne 3 points s'il choisit la bonne réponse, perd 1 point s'il choisit une réponse fausse. S'il ne répond pas ou choisit plusieurs réponses, il ne gagne ni ne perd aucun point.

Le total sur chacun des 7 thèmes est ramené à 0 s'il est négatif.

La note finale s'obtient en divisant le total des points par 6,3 et en arrondissant à l'entier supérieur.

## **Le candidat indique ses réponses aux questions en pages 2 et 3.**

**Seules les pages 1 à 4 sont rendues par le candidat à la fin de l'épreuve, pour être numérisées.**

Les questions figurent sur les pages suivantes.

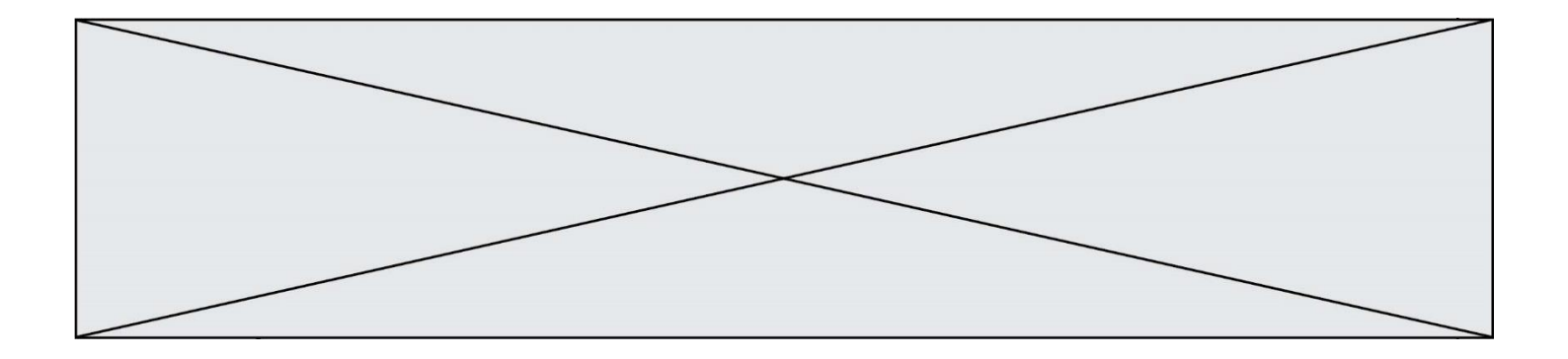

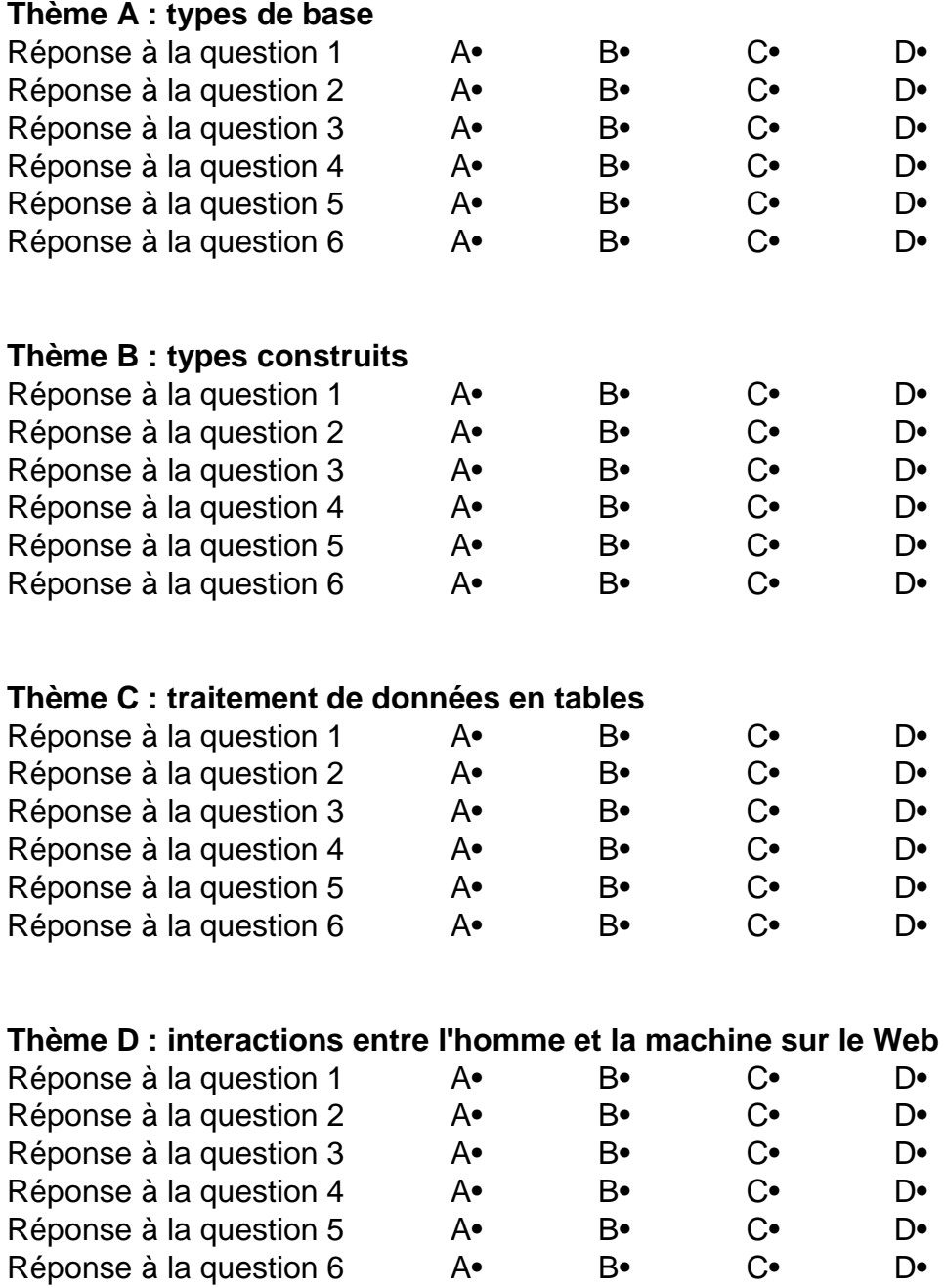

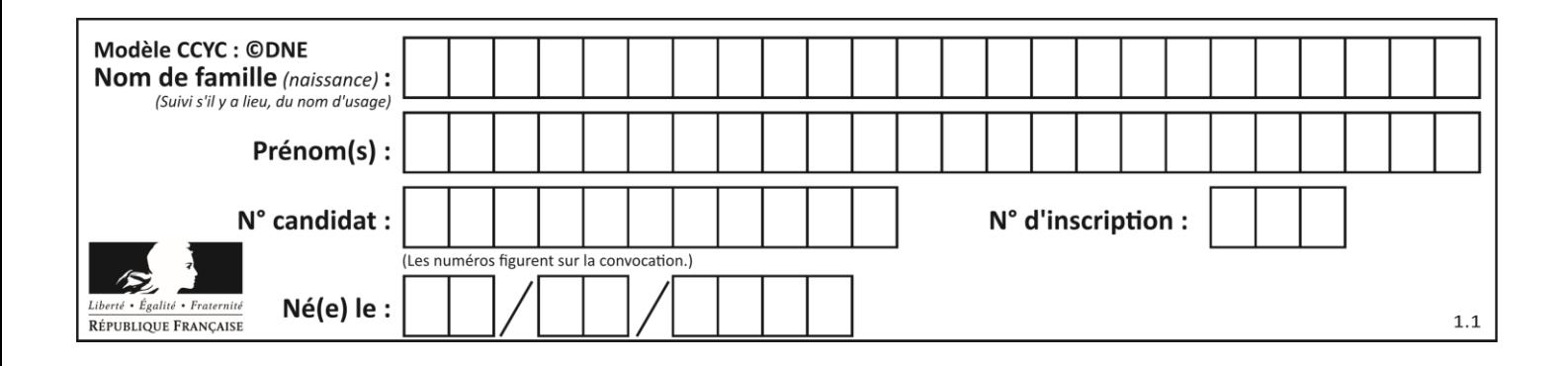

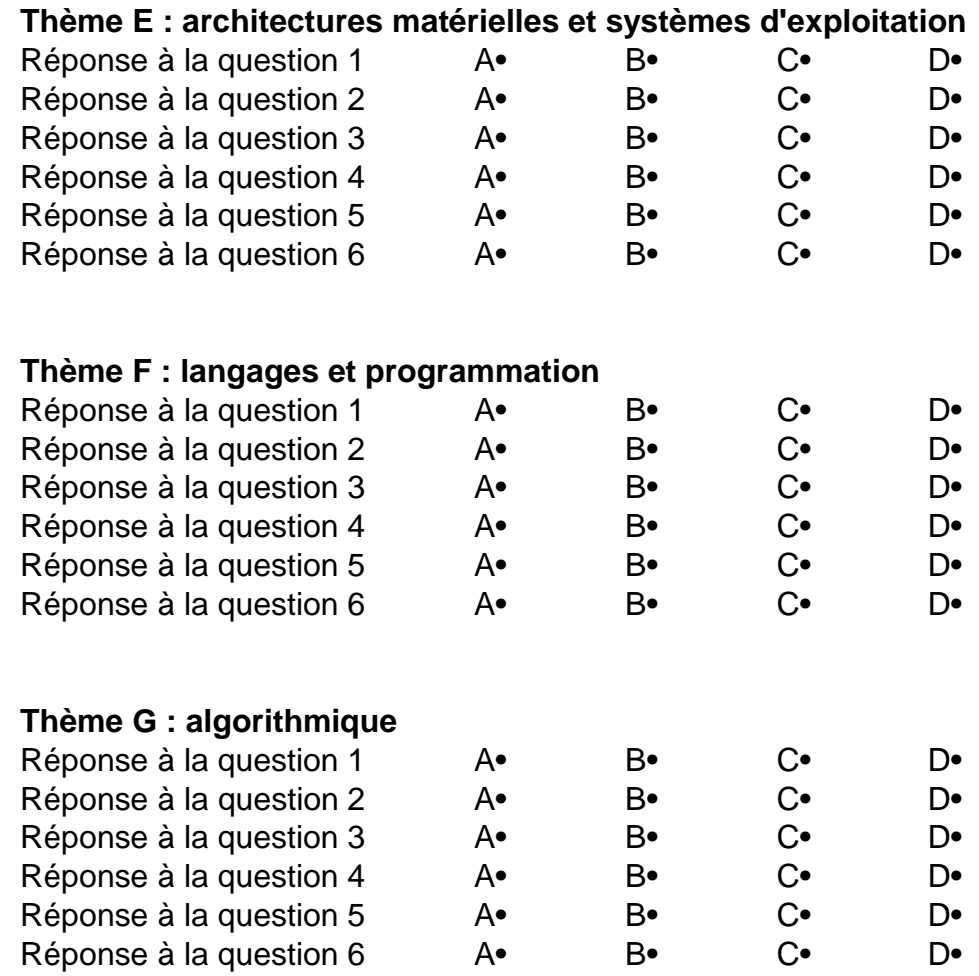

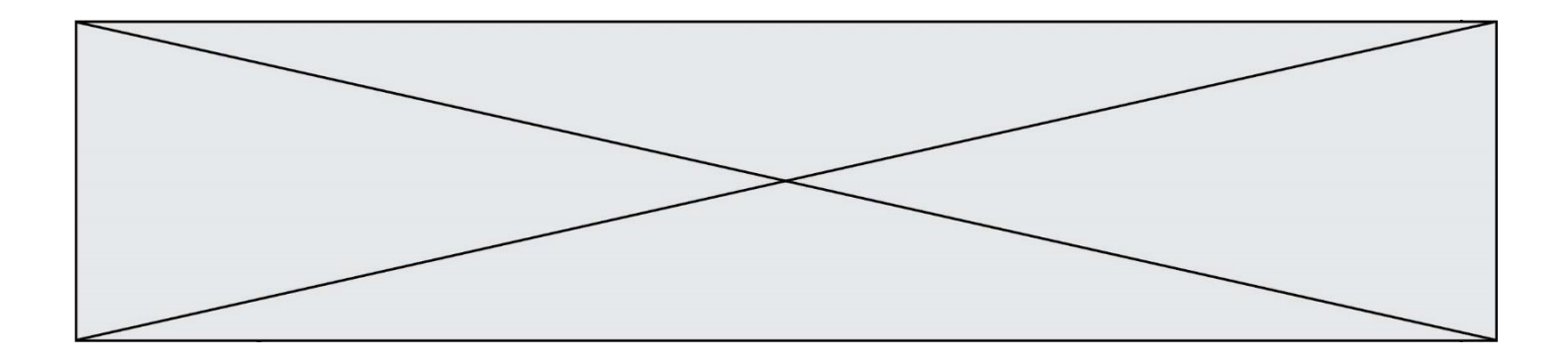

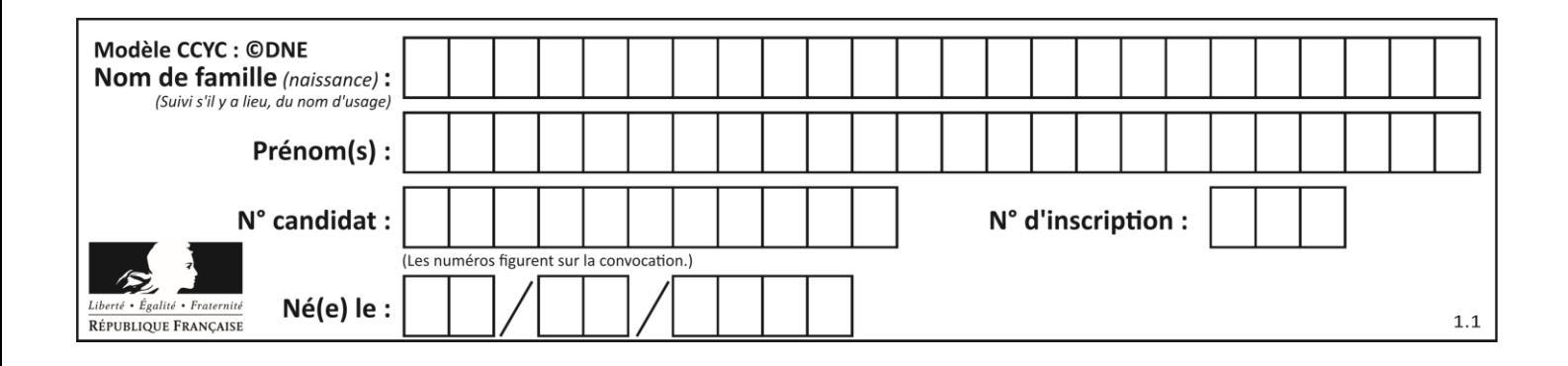

## **Thème A : types de base**

## **Question A.1**

Parmi les quatre propositions, quelle est celle qui correspond au résultat de l'addition en écriture binaire 1101 1001 + 11 0110 ?

#### *Réponses*

- A 1000 1111 B 10 0000 1111
- C 1 0000 1111
- D 1 1000 0111

#### **Question A.2**

Parmi les quatre expressions suivantes, laquelle s'évalue en True ?

#### **Réponses**

- A False and (True and False)
- B False or (True and False)
- C True and (True and False)
- D True or (True and False)

#### **Question A.3**

Un nombre entier signé est codé en complément à deux sur 8 bits par : 0111 0101. Que peut-on dire ?

#### **Réponses**

- A c'est un nombre positif
- B c'est un nombre négatif
- C c'est un nombre pair
- D 7 bits auraient suffi à représenter cet entier signé en complément à deux

#### **Question A.4**

Quelle est l'écriture en base 10 du nombre qui s'écrit F1 en base 16 ?

- A 15
- B 150
- C 241
- D 256

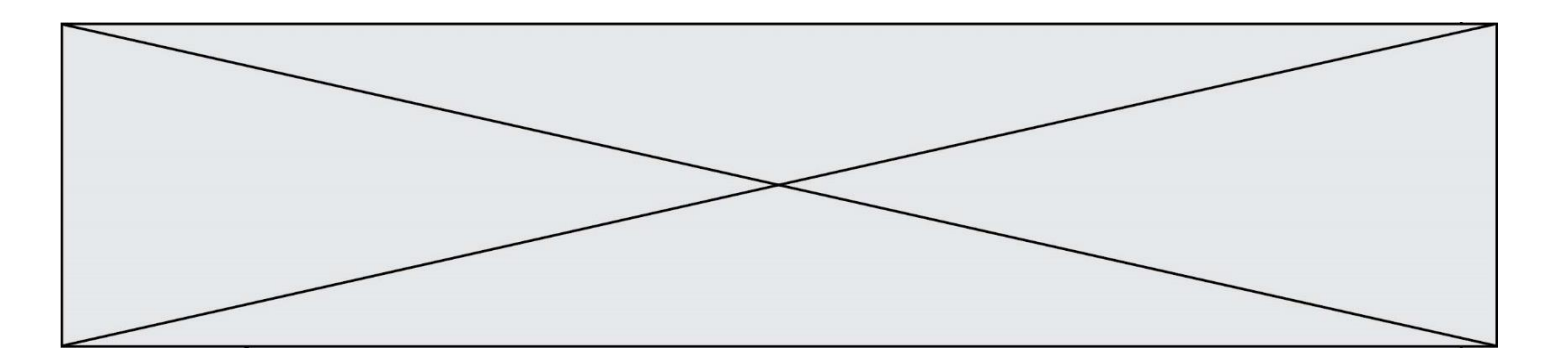

## **Question A.5**

Dans quel système de numération 3F5 représente-t-il un nombre entier ?

## **Réponses**

- A binaire (base 2)
- B octal (base 8)
- C décimal (base 10)
- D hexadécimal (base 16)

## **Question A.6**

Quelle est l'écriture binaire, en complément à 2 sur 8 bits, du nombre entier négatif –13 ?

- A -0111 0010
- B -0000 1101<br>C 1111 0010
- C 1111 0010<br>D 1111 0011
- 1111 0011

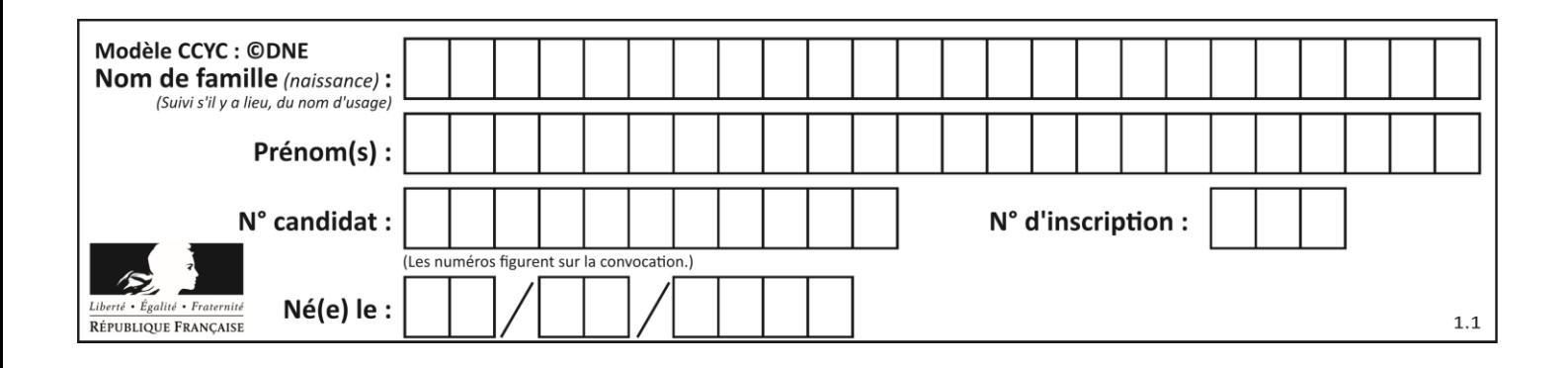

## **Thème B : types construits**

## **Question B.1**

On définit :

```
L = [ ["lundi",10,0.87], ["mardi",11,0.82], ["mercredi",12,0.91] ]
Quel est le type de la variable a définie par a = L[1][2] ?
```
### **Réponses**

- A nombre entier
- B liste
- C nombre flottant
- D chaîne de caractères

### **Question B.2**

Laquelle des quatre expressions suivantes a-t-elle pour valeur la liste  $\begin{bmatrix} 1, & 2, & 5, & 10 \end{bmatrix}$ ?

#### **Réponses**

```
A [i for i in range(4) if i<2]
B [i \text{ for } i \text{ in } range(4)]C [i * i + 1 for i in range(4)]D [i * i - 2 * i + 2 for i in range(4)]
```
#### **Question B.3**

On exécute le code suivant :

 $t = [1, 2, 3, 4, 5, 6, 7, 8, 9]$ v = [c for c in t if c%3 == 0]

Quelle est la valeur de la variable v à la fin de cette exécution ?

**Réponses**

A 18 B [1,4,7]  $C$  [3,6,9] D [1,2,3,4,5,6,7,8,9]

**Question B.4**

On définit la liste L ainsi :

 $L = [ [1], [1,2], [1,2,3] ]$ 

Des égalités suivantes, une seule est fausse. Laquelle ? *Réponses*

```
A len(L[0]) == 1B len(L) == 6C len(L[2]) == 3
```
D  $L[2][2] == 3$ 

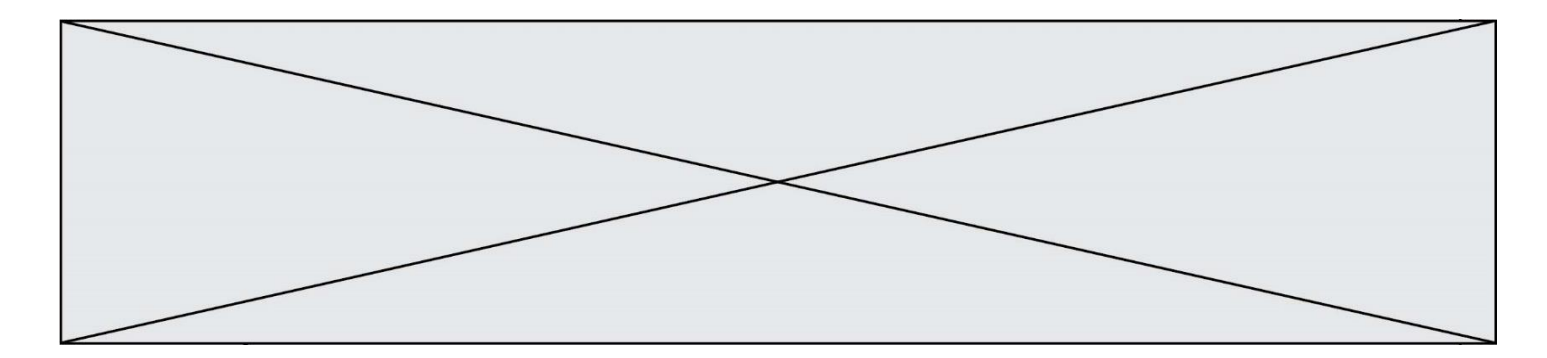

### **Question B.5**

Après avoir défini :

```
d = \{ 'tigre': 'félin', 'tortue': 'reptile', 'renard': 'canidé' }
```
laquelle des quatre expressions suivantes est correcte ?

#### **Réponses**

```
A d['tortue']
B d['reptile']
C d['tortue': 'reptile']
D d[1]
```
#### **Question B.6**

Parmi les propositions suivantes, laquelle permet de créer en Python la liste des nombres impairs de 1 à 399 (inclus) ?

- A impairs =  $[1 + nb*2$  for nb in range(200)]
- B for nb in range(400) :
- impairs =  $1 + 2$  \* nb C impairs =  $[i + 2$  for i in range $(1, 200)$ ]
- D impairs =  $[1, 3, 5, 7, 9]$  \* 40

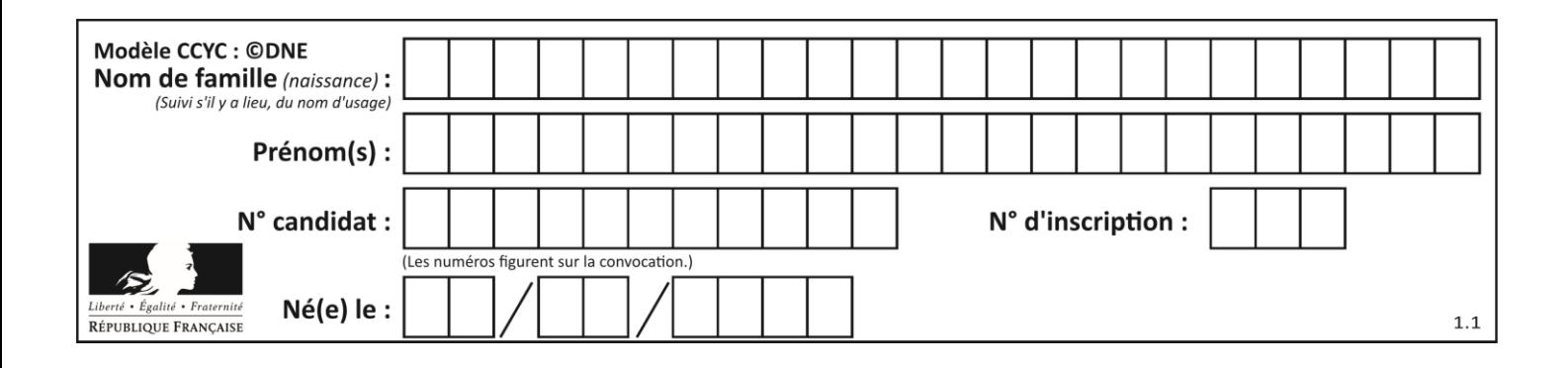

## **Thème C : traitement de données en tables**

## **Question C.1**

On exécute le code suivant :

collection = [('Renault', '4L', 1974, 30), ('Peugeot', '504', 1970, 82), ('Citroën', 'Traction', 1950, 77)] Que vaut collection[1][2]? *Réponses* A 1970 B '4L' C ('Peugeot', '504', 1970, 82) D ('Renault', '4L', 1974, 30)

## **Question C.2**

Par quelle expression remplacer les pointillés dans le programme Python suivant, pour que son exécution affiche le numéro de Dupond ?

repertoire = [{'nom':'Dupont', 'tel':'5234'}, {'nom':'Tournesol', 'tel':'5248'}, {'nom':'Dupond', 'tel':'3452'}] for i in range(len(repertoire)): if  $\ldots$  : print(repertoire[i]['tel'])

#### *Réponses*

- $A$  nom  $==$  'Dupond' B repertoire['nom'] == 'Dupond' C repertoire[i] == 'Dupond'
- D repertoire[i]['nom'] == 'Dupond'

#### **Question C.3**

On considère la table suivants :

```
t = [ {'type': 'marteau', 'prix': 17, 'quantité': 32},
    {'type': 'scie', 'prix': 24, 'quantité': 3},
    {'type': 'tournevis', 'prix': 8, 'quantité': 45} ]
```
Quelle expression permet d'obtenir la quantié de scies ?

```
A t[2]['quantité']
B t[1]['quantité']
C t['quantité'][1]
D t['scies']['quantité']
```
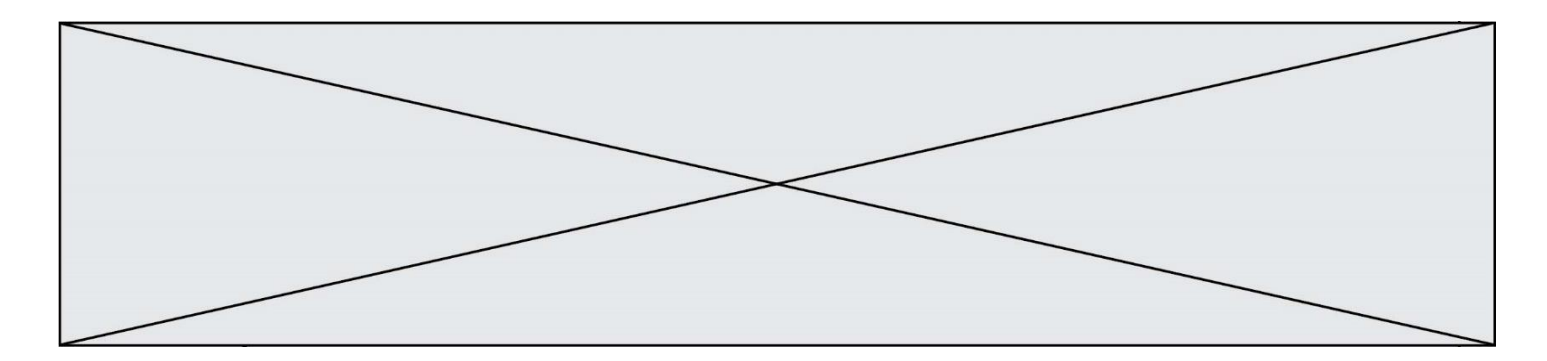

### **Question C.4**

On souhaite construire une table de 4 lignes de 3 éléments que l'on va remplir de 0. Quelle syntaxe Python utilisera-t-on ?

#### *Réponses*

```
A [ [ 0 ] * 3 for i in range (4) ]
B for i in range (4) [ 0 ] * 3
C \t [ 0 ] * 3 for i in range (4)
D [ for i in range (4) [ 0 ] * 3 ]
```
## **Question C.5**

On a défini :

```
mendeleiev = [['H','.', '.','.','.','.','.','He'],
            ['Li','Be','B','C','N','O','Fl','Ne'],
            ['Na','Mg','Al','Si','P','S','Cl','Ar'],
            ...... ]
```
Une erreur s'est glissée dans le tableau, car le symbole du Fluor est F et non Fl. Quelle instruction permet de rectifier ce tableau ?

#### **Réponses**

- A mendeleiev.append('F')
- B mendeleiev $[1][6] = 'F'$
- C mendeleiev[6] $[1] = 'F'$
- D mendeleiev $[-1]$ [-1] = 'F'

#### **Question C.6**

On utilise habituellement un fichier d'extension csv pour quel type de données ?

- A des données structurées graphiquement
- B des données sonores
- C des données compressées
- D des données structurées en tableau

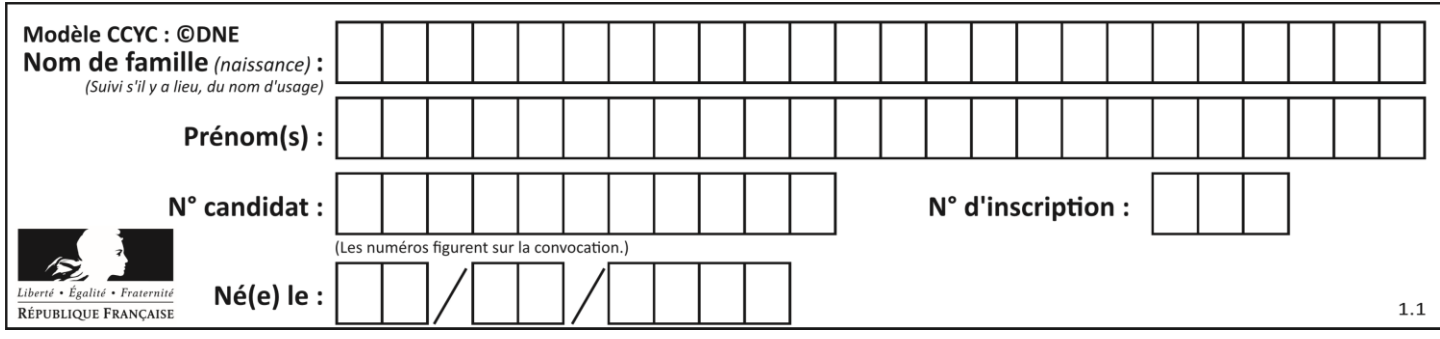

## **Thème D : interactions entre l'homme et la machine sur le Web**

#### **Question D.1**

Quelle méthode d'envoi des paramètres est-il préférable d'utiliser, pour un formulaire d'une page web, destiné à demander à l'utilisateur un mot de passe pour se connecter (le protocole utilisé est HTTPS) ? *Réponses*

- A la méthode PASSWORD
- B la méthode CRYPT
- C la méthode GET
- D la méthode POST

#### **Question D.2**

Un internaute clique sur un lien qui envoie la requête HTTP suivante à un serveur :

http://jaimelaneige.com/ma\_planche/traitement.php?nom=Snow&prenom=Jon

Que demande cette requête au serveur ?

## **Réponses**

- A de renvoyer le fichier traitement.php en identifiant nom et prénom à Snow et Jon
- B d'exécuter le fichier traitement.php en identifiant nom et prénom à Snow et Jon
- C d'indiquer si Jon Snow a bien pris son traitement
- D de renvoyer le fichier traitement.php en affichant prénom et nom : Jon Snow

#### **Question D.3**

Quelle balise HTML permet de créer des liens entre pages ?

#### **Réponses**

- $A \le r$
- $B \leq 1$
- C <link>
- $D \leq a$

#### **Question D.4**

On considère le formulaire ci-dessous :

#### Quel est votre langage préféré ?

#### Python □ Java □ Php □

Quelle balise parmi les quatre suivantes a été utilisée pour les cases à cocher ? *Réponses*

- A <input type="radio">
- B <input type="circle">
- C <input type="checkbox">
- D <input type="square">

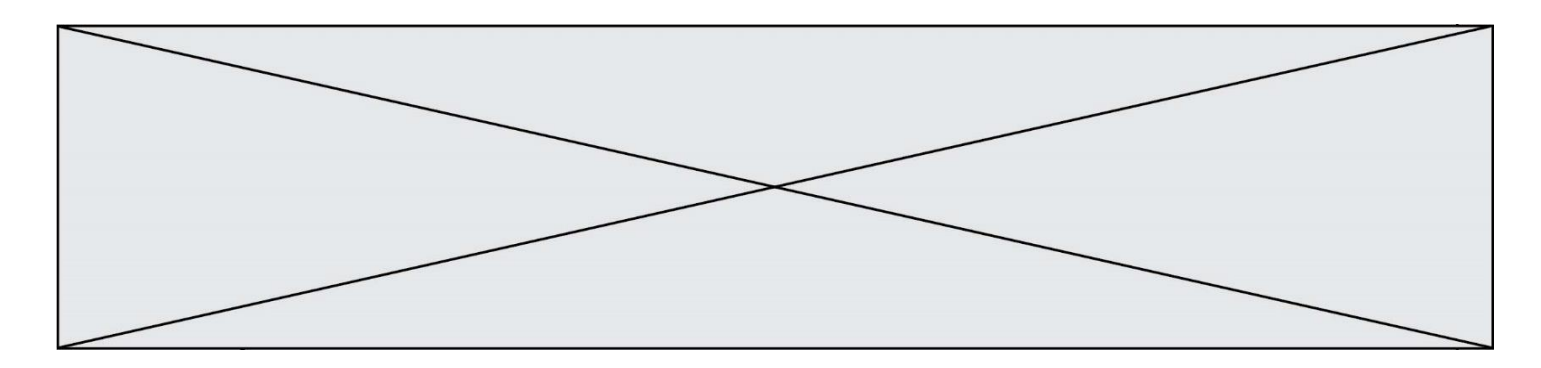

### **Question D.5**

Quelle est la machine qui va exécuter un programme JavaScript inclus dans une page HTML ? *Réponses*

- A la machine de l'utilisateur sur laquelle s'exécute le navigateur Web
- B le serveur Web sur lequel est stockée la page HTML
- C la machine de l'utilisateur ou du serveur, selon celle qui est la plus disponible<br>D la machine de l'utilisateur ou du serveur, suivant la confidentialité des donnée
- la machine de l'utilisateur ou du serveur, suivant la confidentialité des données manipulées

#### **Question D.6**

En HTML, un formulaire commence par quelle balise ?

- A <form>
- B </form>
- C <input type="form">
- $D \leq -form \rightarrow$

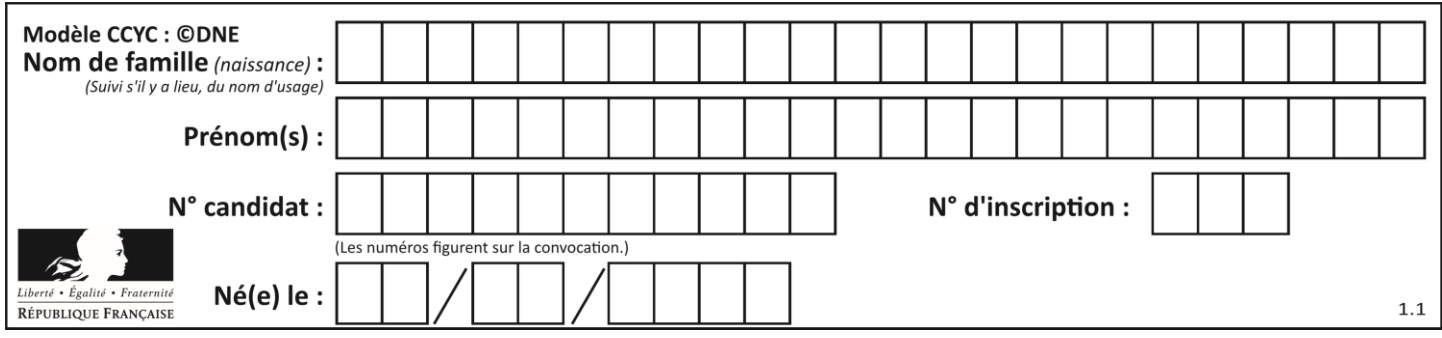

## **Thème E : architectures matérielles et systèmes d'exploitation**

## **Question E.1**

Dans un shell sous Linux, Alice utilise la commande pwd. Cette commande :

#### *Réponses*

- A liste les fichiers du répertoire courant
- B liste les répertoires du répertoire courant
- C affiche le chemin du répertoire courant
- D affiche les permissions relatives au répertoire courant

## **Question E.2**

Sur un ordinateur, où est stocké de manière permanente le système d'exploitation ?

#### **Réponses**

- A dans la mémoire RAM
- B sur le bus de donnée
- C sur le disque dur ou le disque SSD
- D dans le Cloud

### **Question E.3**

Dans un terminal sous Linux, quelle commande permet d'afficher la liste des fichiers du répertoire courant ?

## **Réponses**

- A ls
- B cd
- C mv
- D rm

**Question E.4**

Quel est le rôle de la commande shell 1s ?

- A basculer en mode administrateur
- B lister le contenu du répertoire courant
- C donner un accès complet à un fichier
- D effacer le contenu du répertoire courant

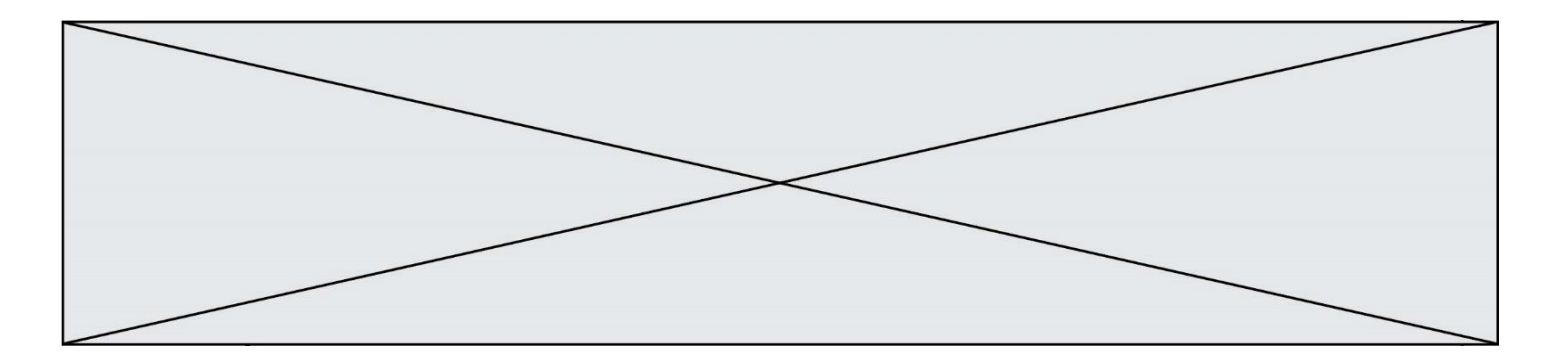

#### **Question E.5**

Sur la configuration IP d'une machine nommée MACH01 on peut lire :

adresse Ipv4 : 172.16.100.201 Masque de sous-réseau : 255.255.0.0 Passerelle : 172.16.0.254

Sur la configuration IP d'une machine nommée MACH02 on peut lire :

adresse Ipv4 : 172.16.100.202 Masque de sous-réseau : 255.255.0.0 Passerelle : 172.16.0.254

Depuis la machine MACH02, à l'aide de quelle commande peut-on tester le dialogue entre ces deux machines ?

#### **Réponses**

- A ping 172.16.100.201
- B ping 172.16.100.202
- C ping 172.16.100.254
- D ping 255.255.0.0

#### **Question E.6**

Que peut-on dire du système de fichier, suite à l'exécution des commandes suivantes ?

```
% cd
% ls
Documents Images Videos help.txt tutorial.txt script.py
% mv *.txt Documents
```
- A L'utilisateur Documents a pris possession des fichiers help.txt et tutorial.txt
- B Le répertoire /Documents contient maintenant les fichiers help.txt et tutorial.txt
- C Le répertoire Documents du répertoire de l'utilisateur contient maintenant les fichiers help.txt et tutorial.txt
- D script.py a été exécuté et a déplacé les fichiers textes

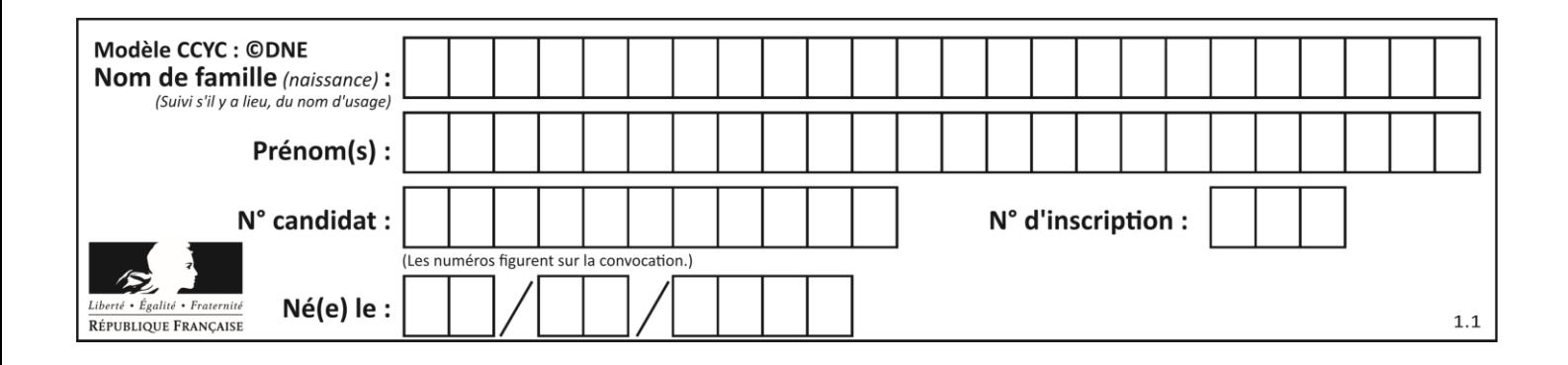

## **Thème F : langages et programmation**

## **Question F.1**

On souhaite écrire une fonction qui renvoie le maximum d'une liste d'entiers :

```
def maximum(L):
  m = L[0]for i in range(1, len(L)):
     if .........:
       m = L[i]return m
```
Par quoi faut-il remplacer les pointillés pour que cette fonction produise bien le résultat attendu ?

#### **Réponses**

```
A i > mB \quad L[i] > mC L[i] > L[i-1]D L[i] > L[i+1]
```
**Question F.2** On exécute le code suivant :

```
def essai():
  a = 2b = 3c = 4return a
  return b
  return c
```
 $t = essai()$ 

Quelle est la valeur de t après l'exécution de ce code ? *Réponses*

- A 2
- B 3
- C 4
- $D (2,3,4)$

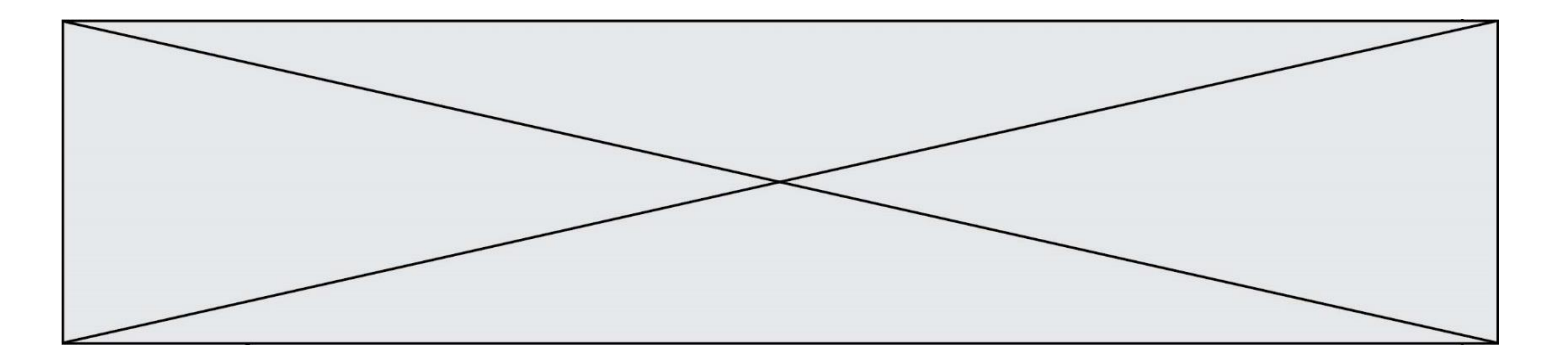

#### **Question F.3**

On exécute le script Python suivant :

def cube(L): for i in range(len(L)): L[i] = L[i] \* L[i] \* L[i] return L  $L = [2, 5]$  $b = cube(L)$ 

Que vaut le couple  $(L,b)$  à la fin de l'exécution ? *Réponses*

```
A ([2,5], [8,125])
B ([8,125], [8,125])
C ([8,125], [2,5])
D ([2,5], [2,5])
```
#### **Question F.4**

La documentation de la bibliothèque random de Python précise :

```
random.randint(a, b)
    Renvoie un entier aléatoire N tel que a \leq N \leq b.
```
Quelle est l'expression Python permettant de simuler le tirage d'un dé à 6 faces après avoir exécuté import random ?

#### *Réponses*

- A random.randint(6)
- B random.randint(1,6)
- C random.randint(1,7)
- D random.randint(0,6)

#### **Question F.5**

On exécute le script suivant :

```
a = 4b = 4c = 4while a < 5:
   a = a - 1b = b + 1c = c * b
```
Que peut-on dire ?

- A ce programme ne termine pas
- B à la fin de l'exécution, la variable a vaut 5
- C à la fin de l'exécution, la variable b vaut 34
- D à la fin de l'exécution, la variable c vaut 42

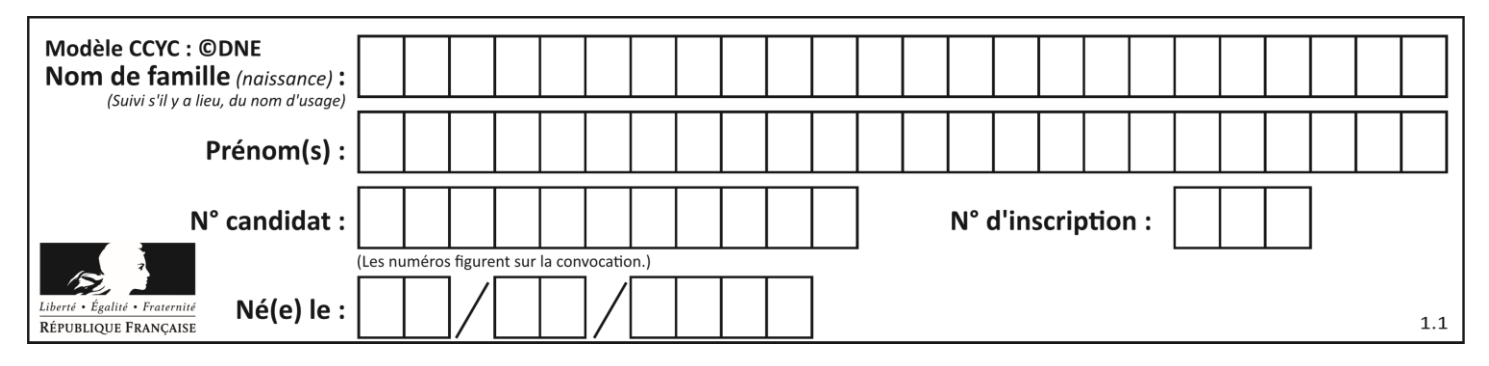

## **Question F.6**

On définit la fonction suivante :

def rey(n): i = 0 while i <= n: i = 2\*i return i

Quelle valeur renvoie l'appel rey(100) ?

- $\mathsf{A}$ <br> $\mathsf{B}$
- 64
- C 100
- D 128

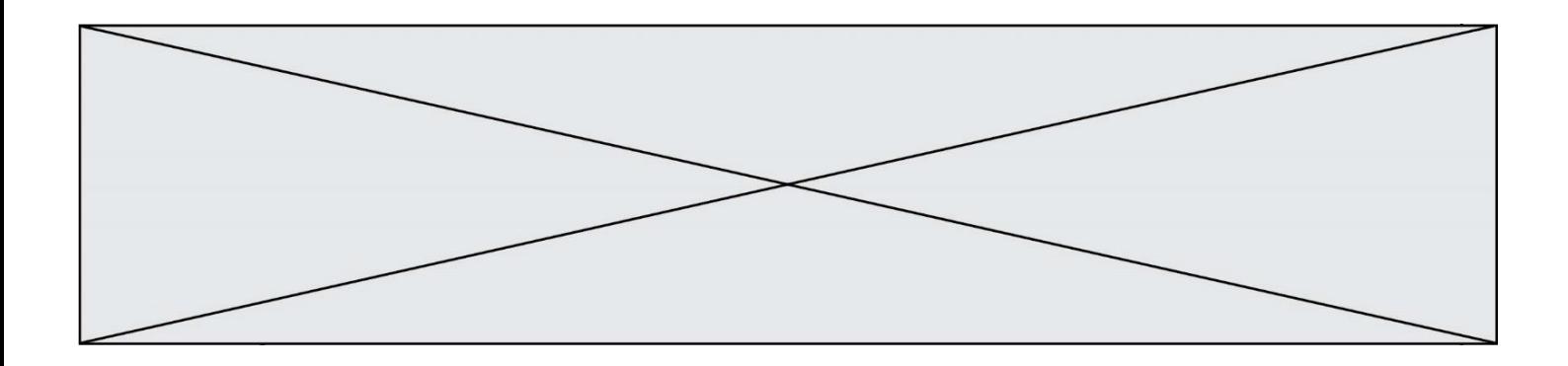

## **Thème G : algorithmique**

#### **Question G.1**

La recherche dichotomique est un algorithme rapide qui permet de trouver ou non la présence d'un élément dans un tableau. Mais, pour l'utiliser, une contrainte est indispensable, laquelle ?

#### **Réponses**

- A le tableau ne contient que des nombres positifs
- B la longueur du tableau est une puissance de 2
- C le tableau est trié en ordre croissant
- D le tableau ne contient pas la valeur 0

#### **Question G.2**

On conçoit un algorithme permettant de déterminer la valeur maximale parmi une liste quelconque de valeurs comparables.

Pour une liste de 100 valeurs, le nombre minimal de comparaisons que doit effectuer cet algorithme est : *Réponses*

#### A 7

- B 99
- C 200
- D 10000

#### **Question G.3**

À la fin de l'exécution du code suivant, quelle sera la valeur de la variable cpt ?

```
a = 1\overline{\text{cpt}} = 20while cpt > 8:
     a = 2^*acpt = cpt - 1
```
- A 0 B 7 C 8
- D 9

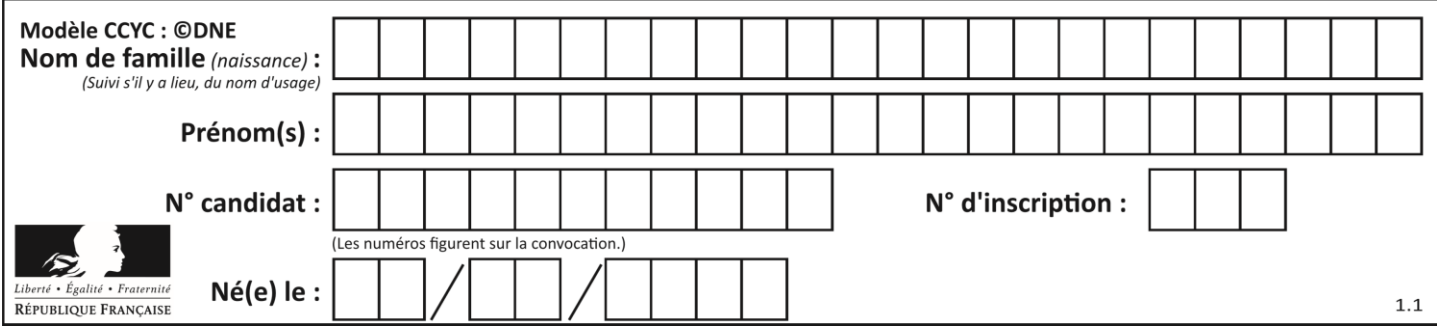

## **Question G.4**

On considère le code incomplet suivant qui recherche le maximum dans une liste.

```
liste = [5,12,15,3,15,17,29,1]
iMax = 0
for i in range(1,len(liste)):
    ............ 
  iMax = i
```

```
print (liste[iMax])
```
Par quoi faut-il remplacer la ligne pointillée ?

#### **Réponses**

```
A if i > iMax:
B if liste[i] > liste[iMax]:
C if liste[i] > iMax:
D if i > liste[iMax]:
```
#### **Question G.5**

Un algorithme de tri d'une liste d'entiers est implémenté de la façon suivante :

```
def trier(L) :
   for i in range(len(L)):
   indice_min = i
   for j in range(i+1, len(L)):
       if L[j] < L[indice_min] :
          \left( \begin{array}{c} L[j] < L[\text{indice\_min}] \ 1 \end{array} \right):<br>indice_min = j
      L[i], L[indice_min] = L[indice_min], L[i]
   return L
```
Quelle est l'affirmation exacte ?

- A cet algorithme est celui du tri par sélection et il a un coût linéaire en la taille de la liste à trier
- B cet algorithme est celui du tri par insertion et il a un coût linéaire en la taille de la liste à trier
- C cet algorithme est celui du tri par sélection et il a un coût quadratique en la taille de la liste à trier
- D cet algorithme est celui du tri par insertion et il a un coût quadratique en la taille de la liste à trier

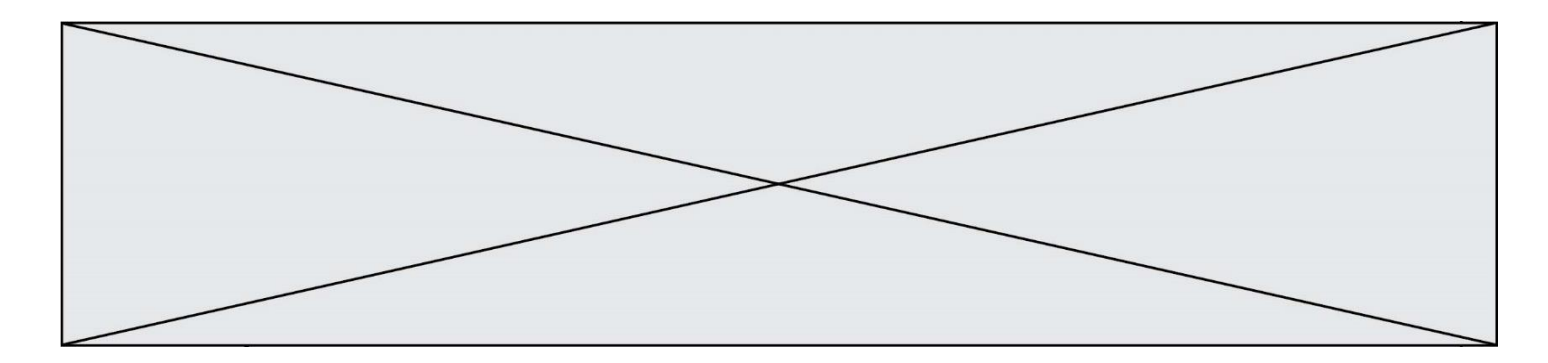

## **Question G.6**

La fonction mystere suivante prend en argument un tableau d'entiers.

```
def mystere(t):
  for i in range(len(t) - 1):
     if t[i] + 1 != t[i+1]:
       return False
  return True
```
À quelle condition la valeur renvoyée par la fonction est-elle True ?

- A si le tableau passé en argument est une suite d'entiers consécutifs
- B si le tableau passé en argument est trié en ordre croissant
- C si le tableau passé en argument est trié en ordre décroissant
- D si le tableau passé en argument contient des entiers tous identiques